# *Contents*

# **1 INTRODUCTION 1**

- 1.1 Terminology 1
	- 1.1.1 Numerical and Symbolic Calculation, 1
	- 1.1.2 Numerical Methods and Algorithms, 4
	- 1.1.3 Numerical Methods and Numerical Analysis, 5
- 1.2 MATLAB Overview 6
- 1.3 Organization of the Book 7
	- 1.3.1 MATLAB Basics, 8
	- 1.3.2 Numerical Techniques, 8
	- 1.3.3 Cross-referencing of MATLAB Programs, 10
- 1.4 Rating System for Exercises 10

# **Part 1 MATLAB Basics 13**

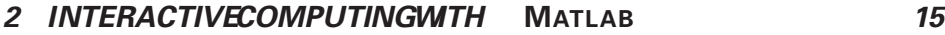

2.1 Running MATLAB 15

- 2.1.1 MATLAB as an Expression Evaluator, 18
- 2.1.2 MATLAB Variables, 20
- 2.1.3 Built-in Variables and Functions, 21
- 2.1.4 Functions and Commands, 22
- 2.1.5 On-line Help, 23
- 2.2 Matrices and Vectors 24
	- 2.2.1 Creating Matrices, 26
	- 2.2.2 Subscript Notation for Matrix Elements, 31
	- 2.2.3 Colon Notation, 33
	- 2.2.4 Deleting Elements from Vectors and Matrices, 35
	- 2.2.5 Mathematical Operations with Matrices, 36
	- 2.2.6 Reshaping Matrices, 42
- 2.3 Additional Types of Variables 45
	- 2.3.1 Complex Numbers, 45
	- 2.3.2 Strings, 48
	- 2.3.3 Polynomials, 51
- 2.4 Managing the Interactive Environment 52
	- 2.4.1 The MATLAB Workspace, 52
	- 2.4.2 Working with Data from External Files, 53
- 2.5 Plotting in MATLAB 63
	- 2.5.1 Line Plots, 63
	- 2.5.2 Annotating Plots, 66
	- 2.5.3 Subplots, 68
	- 2.5.4 Surface Plots, 69
	- 2.5.5 Contour Plots, 74
- 2.6 Summary 77

#### **3 MATLAB PROGRAMMING 85**

- 3.1 Script m-Files 86
	- 3.1.1 Creating m-Files, 88
	- 3.1.2 Script Side Effects, 91
	- 3.1.3 Comment Statements, 93
- 3.2 Function m-Files 93
	- 3.2.1 Function Syntax, 94
	- 3.2.2 Input and Output Parameters, 94
	- 3.2.3 Primary and Secondary Functions, 98
- 3.3 Input and Output 100
	- 3.3.1 Prompting for User Input, 100
	- 3.3.2 Text Output, 101
- 3.4 Flow Control 105
	- 3.4.1 Relational Operators, 105

- 3.4.2 Operator Precedence, 107
- 3.4.3 if ... else ... , 108
- 3.4.4 Case Selection with switch Structure, 109
- 3.4.5 for Loops, 110
- 3.4.6 while loops, 114
- 3.4.7 The break Command, 115
- 3.4.8 The return Command, 117
- 3.5 Vectorization 118
	- 3.5.1 Using Vector Operations instead of Loops, 119
	- 3.5.2 Preallocating Memory for Vectors and Matrices, 120
	- 3.5.3 Vectorized Indexing and Logical Functions, 121
- 3.6 Deus ex Machina 128
	- 3.6.1 Variable Number of Input and Output Parameters, 129
	- 3.6.2 Global Variables, 133
	- 3.6.3 The feval Function, 134
	- 3.6.4 Inline Function Objects, 137
- 3.7 Summary 139

### **<sup>4</sup> ORGANIZING AND DEBUGGING MATLAB PROGRAMS 151**

- 4.1 Organizing and Documenting m-files 152
	- 4.1.1 Use of a Consistent Style, 153
	- 4.1.2 Visual Blocking and Whitespace, 154
	- 4.1.3 Meaningful Variable Names, 155
	- 4.1.4 Documentation, 156
- 4.2 Organizing a Numerical Solution 159
	- 4.2.1 Stepwise Refinement, 160
	- 4.2.2 Implementation: One Program, Multiple m-files, 162
	- 4.2.3 Testing, 169
- 4.3 Debugging 173
	- 4.3.1 Defensive Programming, 174
	- 4.3.2 Debugging Tools, 176
- 4.4 Summary 180

### **Part 2 Numerical Techniques 185**

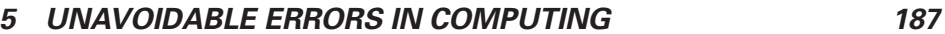

- 5.1 Digital Representation of Numbers 191
	- 5.1.1 Bits, Bytes, and Words, 191
	- 5.1.2 Integers, 192
	- 5.1.3 Floating-point Numbers, 193
- 5.1.4 Numerical versus Symbolic Calculations, 201
- 5.2 Finite Precision Arithmetic 202
	- 5.2.1 Machine Precision, 209
	- 5.2.2 Implications for Routine Calculations, 210
	- 5.2.3 Measuring Errors, 211
	- 5.2.4 Convergence of Iterative Sequences, 213
	- 5.2.5 Relative and Absolute Convergence Criteria, 216
- 5.3 Truncation Error of Algorithms 217
	- 5.3.1 Taylor Series, 221
	- 5.3.2 Order Notation, 223
- 5.4 Summary 232

#### **6 FINDING THE ROOTS OF f(<sup>x</sup> )=0 240**

- 6.1 Preliminaries 243
	- 6.1.1 General Considerations, 243
	- 6.1.2 The Basic Root-finding Procedure, 244
	- 6.1.3 Bracketing, 245
- 6.2 Fixed-point Iteration 250
	- 6.2.1 Convergence of Fixed-point Iteration, 253
- 6.3 Bisection 253
	- 6.3.1 Analysis of the Bisection Method, 256
	- 6.3.2 Convergence Criteria, 257
	- 6.3.3 A General Implementation of Bisection, 259
- 6.4 Newton's Method 261
	- 6.4.1 Convergence of Newton's Method, 264
	- 6.4.2 A General Implementation of Newton's Method, 265
- 6.5 The Secant Method 268
- 6.6 Hybrid Methods 273
	- 6.6.1 The fzero Function, 273
- 6.7 Roots of Polynomials 279
	- 6.7.1 The roots Function, 280
- 6.8 Summary 283

#### **7 A REVIEW OF LINEAR ALGEBRA 293**

- 7.1 Vectors 294
	- 7.1.1 Vector Operations, 296
	- 7.1.2 Vector Norms, 301
	- 7.1.3 Orthogonal Vectors, 308
- 7.2 Matrices 309
	- 7.2.1 The Rows and Columns of a Matrix Are Vectors, 309

- 7.2.2 Matrix Operations, 310
- 7.2.3 Operation Counts for Matrix and Vector Operations, 331
- 7.2.4 Matrix Norms, 333
- 7.3 Mathematical Properties of Vectors and Matrices 334
	- 7.3.1 Linear Independence, 335
	- 7.3.2 Vector Spaces, 336
	- 7.3.3 Subspaces Associated with Matrices, 339
	- 7.3.4 Matrix Rank, 341
	- 7.3.5 Matrix Determinant, 342
- 7.4 Special Matrices 346
	- 7.4.1 Diagonal Matrices, 346
	- 7.4.2 The Identity Matrix, 347
	- 7.4.3 The Matrix Inverse, 348
	- 7.4.4 Symmetric Matrices, 349
	- 7.4.5 Tridiagonal Matrices, 349
	- 7.4.6 Positive Definite Matrices, 351
	- 7.4.7 Orthogonal Matrices, 351
	- 7.4.8 Permutation Matrices, 352
- 7.5 Summary 353

# **8 SOLVING SYSTEMS OF EQUATIONS 363**

- 8.1 Basic Concepts 365
	- 8.1.1 Matrix Formulation, 365
	- 8.1.2 Requirements for a Solution, 369
- 8.2 Gaussian Elimination 379
	- 8.2.1 Solving Diagonal Systems, 379
	- 8.2.2 Solving Triangular Systems, 380
	- 8.2.3 Gaussian Elimination without Pivoting, 382
	- 8.2.4 Gaussian Elimination with Pivoting, 387
	- 8.2.5 Solving Systems with the Backslash Operator, 396
- 8.3 Limitations on Numerical Solutions to  $Ax = b$  398
	- 8.3.1 Computational Work, 398
	- 8.3.2 Sensitivity to Inputs, 399
	- 8.3.3 Computational Stability, 405
	- 8.3.4 The Residual, 407
	- 8.3.5 Rules of Thumb, 407
	- 8.3.6 Computing κ(*A*), 408
- 8.4 Factorization Methods 410
	- 8.4.1 LU Factorization, 410
	- 8.4.2 Cholesky Factorization, 422
	- 8.4.3 The Backslash Operator Reconsidered, 426
- 8.5 Nonlinear Systems of Equations 427
	- 8.5.1 Iterative Methods for Nonlinear Systems, 427
	- 8.5.2 Successive Substitution, 429
	- 8.5.3 Newton's Method, 432
- 8.6 Summary 443

# **9 LEAST-SQUARES FITTING OF A CURVE TO DATA 455**

- 9.1 Fitting a Line to Data 458
	- 9.1.1 Minimizing the Residual, 460
	- 9.1.2 An Overdetermined System of Equations, 461
	- 9.1.3 Implementation of Line Fitting, 463
	- 9.1.4 The *R*<sup>2</sup> Statistic, 464
	- 9.1.5 Fitting Lines to Apparently Nonlinear Functions, 468
	- 9.1.6 Summary of Fitting Data to a Line, 472
- 9.2 Least-Squares Fit to a Linear Combination of Functions 473
	- 9.2.1 Basis Functions, 474
	- 9.2.2 Least-Squares Fit via Solution to the Normal Equations, 475
	- 9.2.3 Least-Squares Approximation with QR Factorization, 485
	- 9.2.4 Polynomial Curve Fitting, 495
- 9.3 Multivariate Linear Least-Squares Fitting 500
- 9.4 Summary 508

### **10 INTERPOLATION 521**

- 10.1 Basic Ideas 524
	- 10.1.1 Interpolation versus Curve Fitting, 525
	- 10.1.2 Interpolation and Extrapolation, 525
- 10.2 Interpolating Polynomials of Arbitrary Degree 527
	- 10.2.1 Polynomial Interpolation with a Monomial Basis, 527
	- 10.2.2 Polynomial Interpolation with a Lagrange Basis, 532
	- 10.2.3 Polynomial Interpolation with a Newton Basis, 538
	- 10.2.4 Polynomial Wiggle, 552
- 10.3 Piecewise Polynomial Interpolation 554
	- 10.3.1 Piecewise-Linear Interpolation, 556
	- 10.3.2 Searching for Support Points, 557
	- 10.3.3 The linterp Function, 559
	- 10.3.4 Piecewise-Cubic Hermite Interpolation, 560
	- 10.3.5 Cubic Spline Interpolation, 568
- 10.4 MATLAB's Built in Interpolation Functions 583
	- 10.4.1 One-dimensional Interpolation with interp1 and spline, 584
- 10.5 Summary 586

#### **11 NUMERICAL INTEGRATION 597**

- 11.1 Basic Ideas and Nomenclature 600
	- 11.1.1 Symbolic versus Numerical Integration, 602
- 11.2 Newton–Cotes Rules 603
	- 11.2.1 Trapezoid Rule, 603
	- 11.2.2 Simpson's Rule, 612
	- 11.2.3 Catalog of Newton–Cotes Rules, 616
- 11.3 Gaussian Quadrature 620
	- 11.3.1 Theoretical Basis, 622
	- 11.3.2 The Basic Rule for Gauss–Legendre Quadrature, 626
	- 11.3.3 Table Lookup for Nodes and Weights, 628
	- 11.3.4 Computing the Nodes and Weights, 629
	- 11.3.5 Composite Rule for Gauss–Legendre Quadrature, 634
- 11.4 Adaptive Quadrature 644
	- 11.4.1 Adaptive Integration Based on Simpson's Rule, 646
	- 11.4.2 Built-in quad and quad8 Functions, 654
	- 11.4.3 New quad and quadl Functions, 659
- 11.5 Improper Integrals and Other Complications 660 11.5.1 Integrals with Infinite Limits, 660
- 11.6 Summary 666

# **12 NUMERICAL INTEGRATION OF ORDINARY DIFFERENTIAL EQUATIONS 674**

- 12.1 Basic Ideas and Nomenclature 676
	- 12.1.1 Ordinary Differential Equations, 676
	- 12.1.2 Overview of Numerical Solution Strategy, 679
- 12.2 Euler's Method 681
	- 12.2.1 Implementation of Euler's Method, 683
	- 12.2.2 Analysis of Euler's Method, 686
	- 12.2.3 Generalization: One-Step Methods, 691
	- 12.2.4 Summary of §12.2, 692
- 12.3 Higher Order One-step Methods 692
	- 12.3.1 Midpoint Method, 693
	- 12.3.2 Heun's Method, 696
	- 12.3.3 Fourth-order Runge–Kutta Method, 697
- 12.4 Adaptive Stepsize Algorithms 700
	- 12.4.1 The ode23 and ode45 Routines, 701
- 12.5 Coupled ODEs 710
	- 12.5.1 The RK-4 Algorithm for Coupled ODEs, 713
	- 12.5.2 Higher Order Differential Equations, 720

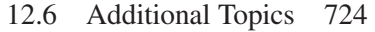

12.7 Summary 725

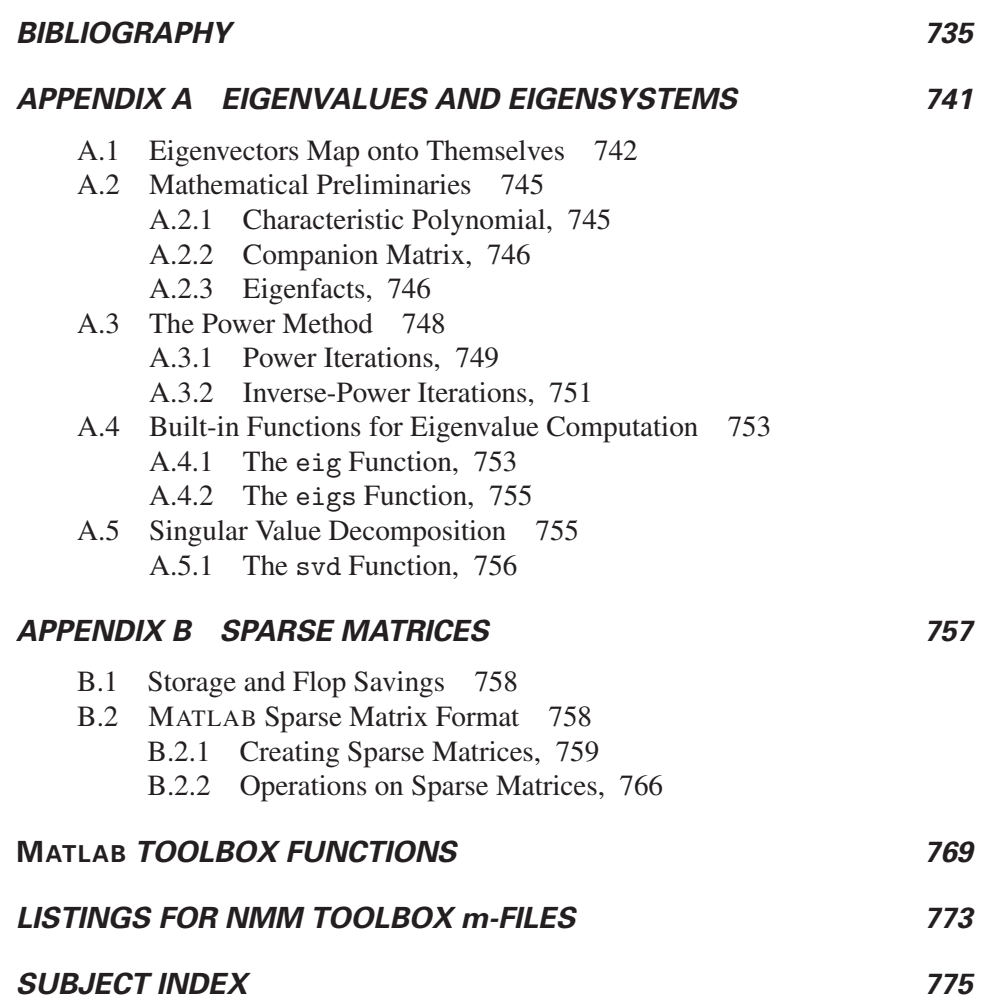